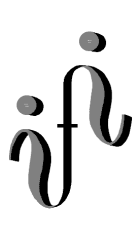

**UNIVERSITÄT LEIPZIG** 

**Institut für Informatik**

# Prüfungsaufgaben Klausur

Wintersemester 2000/2001

Abt. Technische Informatik

Prof. Dr. Udo Kebschull Dr. Paul Herrmann Dr. Hans-Joachim Lieske

Datum: 05. Oktober 2000 Uhrzeit:  $9^{00} - 11^{00}$ Ort: H13 und H19

## **Aufgaben zur Klausur Grundlagen der Technische Informatik 1 und 2**

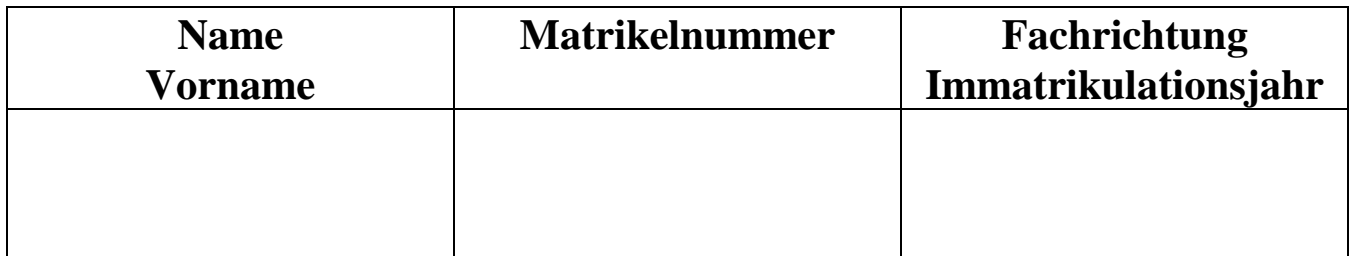

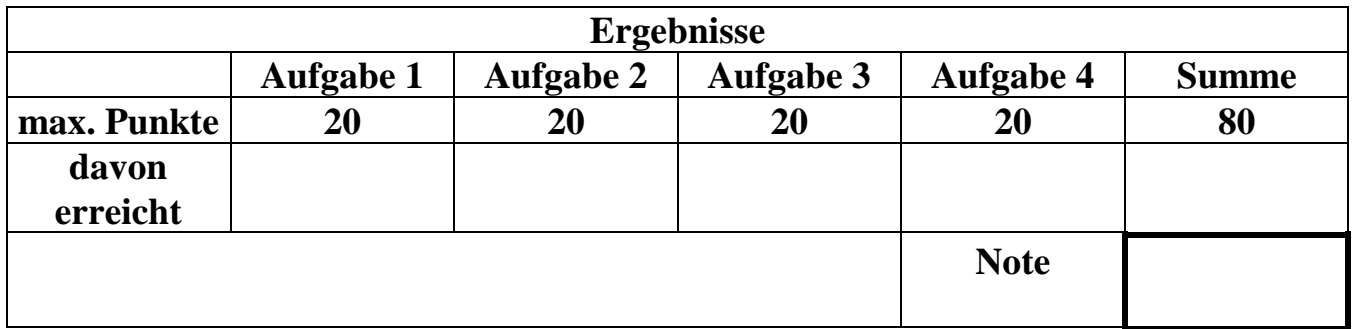

**Datum/Unterschrift des Korrigierenden:** 

**Hinweise:** 

**Zeitdauer insgesamt 120 Minuten** 

**Zum Bestehen der Klausur sind mindestens 40 Punkte erforderlich.** 

**Zur Klausur Technische Informatik I und II sind keine Hilfsmittel erlaubt.** 

**Ausnahme: nichtprogrammierbarer Taschenrechner.** 

## **Teil 1 (1. Semester)**

#### **Aufgabe 1.**

#### **Spannungen und Ströme bei Widerständen von aktiven Gleichspannungsnetzwerken**

Ein Leitung mit einem rechteckigen Fläche mit einem Verhältnis von  $\frac{h}{b} = \frac{3}{4}$  mit einer Fläche von 1,2 mm2 verbraucht in einer Minute die Energie von 24Ws Dabei fließt über die Leitung ein Strom von 2A.

Das Material des Leiters bestehe aus Kupfer.

Werte:

.

 $W = 24Ws$  $R = 100 \text{m}\Omega$  $I = 2A$  $t = 60s$  $A = 1,2$  mm<sup>2</sup>  $\sqrt{4}$  $\frac{h}{b} = \frac{3}{4}$  $ρ<sub>Kupfer</sub> = 0.02$  Ωmm<sup>2</sup> / m  $e = 1,602 \cdot 10^{-19}$  C (Elementarladung) Leiterquerschnitt

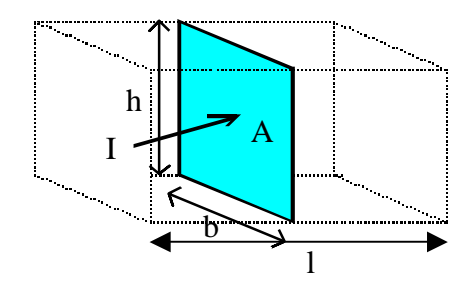

#### Formeln:

$$
W = U \cdot I \cdot t = P \cdot t
$$

$$
R = \rho \cdot \frac{l}{A}
$$

$$
S = \frac{I}{A}
$$

$$
Q = I \cdot t
$$

Aufgabe:

- a) Berechnen Sie die von der Leitung verbrauchte Leistung P.
- b) Berechnen Sie die über die Leitung abfallende Spannung U.
- c) Berechnen Sie die Länge l der Leitung.
- d) Berechnen Sie die Breite b und die Höhe h der Leitung.
- e) Berechnen Sie die Stromdichte S auf der Fläche A.
- f) Berechnen Sie die in er Zeit t durch die Fläche A fließende Ladung Q.
- g) Berechnen Sie die Anzahl der Elektronen, die in der Zeit t durch die Fläche A fließen.

Bemerkung: Alle Werte sind auf 3 Stellen zu bestimmen.

Berechnen Sie folgende Schaltung.

Werte:  $U_B$  = 12V  $U_{CE} = 6V$  $I_C = 10mA$  $U_{BE} = 0.7V$ B = 500 (Verstärkungsfaktor)

Formeln:

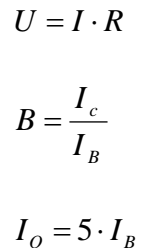

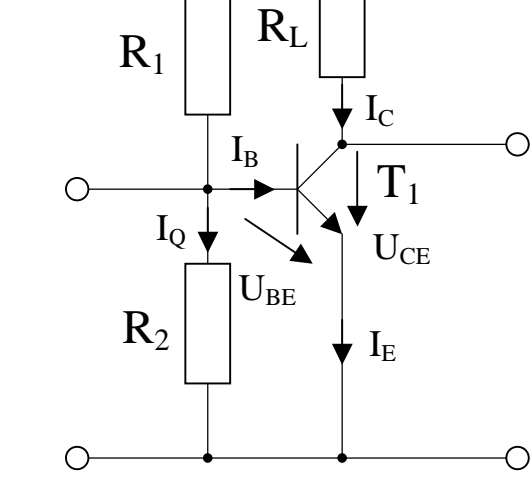

 $\rm I_{Q}+\rm I_{B}$ 

Aufgabe:

Berechnen Sie die Widerstände der Schaltung.

 $U_B = U_{B1} + U_{B2} = U_{BI} + U_{CF}$ 

- a) Berechnen Sie die Spannung U<sub>RL</sub> über den Widerstand R<sub>L</sub>.
- b) Berechnen Sie Wert des Widerstandes R<sub>L</sub>.
- c) Berechnen Sie den Strom I<sub>B</sub>.
- d) Berechnen Sie Querstrom IQ.
- e) Berechnen Sie die Spannung über den Widerstand R1.
- f) Berechnen Sie den Widerstand R1.
- g) Berechnen Sie die Spannung über den Widerstand R2.
- h) Berechnen Sie den Widerstand R<sub>2</sub>.

Bemerkung: Alle Werte sind auf 3 Stellen zu bestimmen.

 $\circ$  +U<sub>B</sub>

## **Teil 2 (2. Semester)**

### **Aufgabe 3.**

#### **Bestimmung einer logischen Schaltung**

Ein logisches Element verknüpft zwei Eingänge a und b. Der Ausgang sei q. Ein Steuereingang s regelt, ob eine boolesche UND-Verknüpfung (s=0) oder eine boolesche ODER-Verknüpfung erfolgt  $(s=1)$ .

- a) Stellen Sie die vollständige Funktionstabelle für das logische Element auf.
- b) Der Ausgang q des logischen Elementes wird nach einer binären Funktion q = f (a,b,s) berechnet. Ermitteln Sie die disjunktive Normalform dieser Funktion.
- c) Minimieren Sie die disjunktive Normalform so weit wie möglich mittels KV-Diagramm. Geben Sie ein geeignetes Symbol für das logische Element an.
- d) Was versteht man unter einer "don't-care-Belegung" einer booleschen Funktion? Warum und wie können don't-care-Belegungen zur Minimierung mittels KV-Diagramme genutzt werden ?

#### **Aufgabe 4. Entwicklung eines endlichen Automaten**

Die Regelung einer Fußgängerampel kann auf einen endlichen Automaten abgebildet werden. Dieser soll vier Zustände besitzen:

- aus (Ampel ausgeschaltet)
- rot (Ampel auf rot)
- grün (Ampel auf grün)
- Fehler (Ampel auf rot und grün)

Der Startzustand des endlichen Automaten sei ..aus".

Die Funktionsweise der Ampel wird wie folgt beschrieben:

Das Steuersignal b regelt, ob die Ampel in Betrieb ist oder nicht (b=1 bedeutet: Ampel ist in Betrieb). Ist sie in Betrieb, sollen sich die rote und die grüne Phase abwechseln. Wird sie gerade in Betrieb genommen, schaltet sie zuerst auf Rot. Nach dem Fehlerzustand (es leuchten rot und grün) soll die Ampel ebenfalls auf Rot schalten.

Die vier Zustände des Automaten werden intern durch zwei FlipFlops gespeichert:

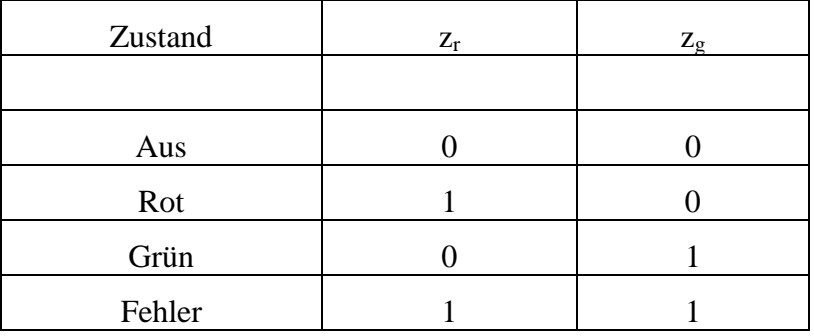

Die Ausgänge des endlichen Automaten sind genau die Zustandsbits der FlipFlops. Diese Ausgänge steuern die Ampel an: Liegt z.B.  $z_r$  auf "1", so leuchtet das rote Licht, liegt z.B.  $z_g$  auf "0", so leuchtet kein grünes Licht.

- a) Wie lautet die Ablauftabelle dieses endlichen Automaten ?
- b) Zeichnen Sie den Automatengraph des endlichen Automaten!
- c) Geben Sie eine Version der Ablauftabelle mit den folgenden Spalten an: Steuersignal b,  $z_r$ ,  $z_g$ ,  $z_r^+$ ,  $z_g^+$
- d) Wie lauten die Übergangsfunktionen des endlichen Automaten (mittels KV-Diagramm minimiert)?

Handelt es sich um einen Mealy-, Moore und/oder Medvedev Automaten? Begründen Sie die Antwort.

# **Lösung:**

## **Lösung Aufgabe 1:**

a) Berechnen Sie die von der Leitung verbrauchte Leistung P.

$$
W = U \cdot I \cdot t = P \cdot t \implies P = \frac{W}{t}
$$

$$
P = \frac{W}{t} = \frac{24Ws}{60s} = 0,4W
$$

b) Berechnen Sie die über die Leitung abfallende Spannung U.

$$
P = U \cdot I \implies U = \frac{P}{I}
$$
  

$$
U = \frac{P}{I} = \frac{0.4W}{2A} = 0.2V = 200mV
$$

c) Berechnen Sie die Länge l der Leitung.

$$
R = \rho \cdot \frac{l}{A} \Rightarrow l = \frac{R \cdot A}{\rho} = \frac{100m\Omega \cdot 1, 2mm^2}{0.02 \frac{\Omega m m^2}{m}} = 6m
$$

d) Berechnen Sie die Breite b und die Höhe h der Leitung.

$$
A = b \cdot h \quad \text{und} \quad \frac{h}{b} = \frac{3}{4}
$$
  

$$
\Rightarrow h = \frac{3}{4} \cdot b \Rightarrow A = b \cdot \frac{3}{4} b = \frac{3}{4} b^2 \Rightarrow b = \sqrt{\frac{4}{3} A}
$$
  

$$
b = \sqrt{\frac{4}{3} A} = \sqrt{\frac{4}{3} 1, 2mm^2} = \sqrt{1, 6mm^2} = 1, 26mm
$$
  

$$
h = \frac{3}{4} \cdot b = \frac{3}{4} \cdot 1, 26mm = 0, 95mm
$$

Dr. H-J Lieske/Uni. Leipzig/2000-2001/Version 1 Datei: K1E01W00-STUDENTEN - 21. August 2000 -Seite 6

e) Berechnen Sie die Stromdichte S auf der Fläche A.

$$
S = \frac{I}{A} = \frac{2A}{1,2mm^2} = 1,67 \frac{A}{mm^2}
$$

f) Berechnen Sie die in er Zeit t durch die Fläche A fließende Ladung Q.

$$
Q = I \cdot t = 2A \cdot 1h = 2Ah = 120As = 120C
$$

h) Berechnen Sie die Anzahl der Elektronen, die in der Zeit t durch die Fläche A fließen.

$$
Q = n \cdot e \Rightarrow n = \frac{Q}{e}
$$

$$
n = \frac{Q}{e} = \frac{120C}{1,602 \cdot 10^{-19} \, C} = 7,49 \cdot 10^{20}
$$

## **Lösung Aufgabe 2:**

a) Berechnen Sie die Spannung U<sub>RL</sub> über den Widerstand R<sub>L</sub>.

$$
U_B = U_{RL} + U_{CE} \implies U_{RL} = U_B - U_{CE}
$$
  

$$
U_{RL} = U_B - U_{CE} = 12V - 6V = 6V
$$

b) Berechnen Sie Wert des Widerstandes RL.

$$
U_{RL} = I_{RL} \cdot R_{RL} \quad \text{und} \quad I_C = I_{RL} \implies R_{RL} = \frac{U_{RL}}{I_{RL}} = \frac{U_{RL}}{I_C}
$$

$$
R_{RL} = \frac{U_{RL}}{I_{RL}} = \frac{U_{RL}}{I_C} = \frac{6V}{10mA} = 600\Omega
$$

c) Berechnen Sie den Strom I<sub>B</sub>.

*RL*

*C*

$$
B = \frac{I_c}{I_B} \implies I_B = \frac{I_c}{B}
$$

$$
I_B = \frac{I_c}{B} = \frac{10mA}{500} = 20 \mu A
$$

d) Berechnen Sie Querstrom IQ.

$$
IQ = 5 \cdot IB
$$
  

$$
IQ = 5 \cdot IB = 5 \cdot 20 \mu A = 100 \mu A
$$

e) Berechnen Sie die Spannung über den Widerstand R1.

$$
U_B = U_{R1} + U_{R2}
$$
 and  $U_{R2} = U_{BE} \implies U_{R1} = U_B - U_{BE}$   
 $U_{R1} = U_B - U_{BE} = 12V - 0,7V = 11,3V$ 

f) Berechnen Sie den Widerstand R1.

$$
R_1 = \frac{U_{R1}}{I_{R1}} \text{ mit } I_{R1} = I_Q + I_B \implies R_1 = \frac{U_{R1}}{I_{R1}} = \frac{U_{R1}}{I_Q + I_B}
$$

$$
R_1 = \frac{U_{R1}}{I_{R1}} = \frac{U_{R1}}{I_Q + I_B} = \frac{11,3V}{100\mu A + 20\mu A} = \frac{11,3V}{120\mu A} = 94,2k\Omega
$$

g) Berechnen Sie die Spannung über den Widerstand R2.

$$
U_{R2} = U_{BE}
$$
  

$$
U_{R2} = U_{BE} = 0.7V
$$

h) Berechnen Sie den Widerstand R<sub>2</sub>.

$$
R_2 = \frac{U_{R2}}{I_{R2}} \text{ mit } I_{R2} = I_Q \implies R_2 = \frac{U_{R2}}{I_{R2}} = \frac{U_{R2}}{I_Q}
$$

$$
R_2 = \frac{U_{R2}}{I_{R2}} = \frac{U_{R2}}{I_Q} = \frac{0.7V}{100\mu\text{A}} = \frac{0.7V}{100\mu\text{A}} = 7k\Omega
$$

## **Lösung Aufgabe 3:**

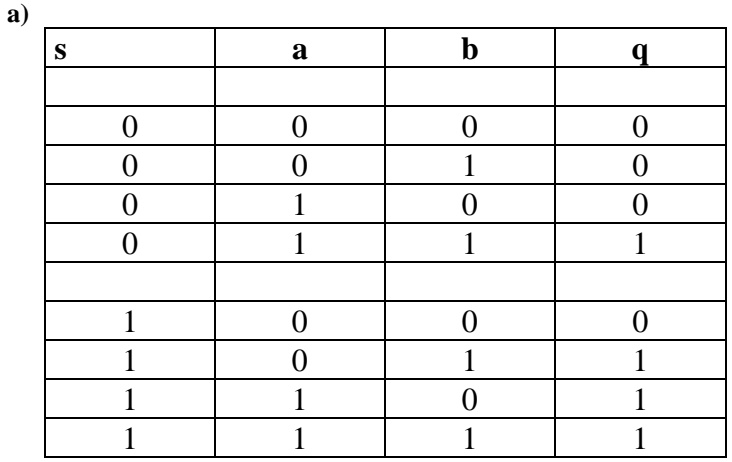

**b**)  $q = f(a,b,s) = (-s)ab \vee s(-a)b \vee sa(-b) \vee sab$ 

**c)** 

#### **KV-Diagramm:**

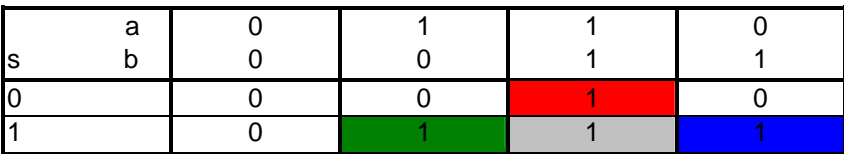

**q = sb** ∨ **sa** ∨ **ab** 

 **Symbol:** 

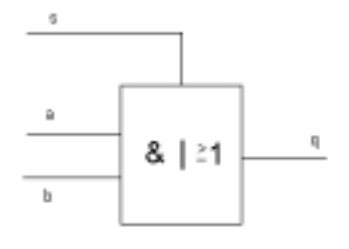

- **d) Es gibt unvollständig definierte / partiell definierte Funktionen. Für diese ist nicht für jede Eingangsbelegung**  eine Ausgangsbelegung definiert. Eine solche Eingangsbelegung ohne definierten Funktionswert heißt "don't**care-Belegung".**
- **In KV-Diagrammen können don't-care-Belegungen durch ein Minuszeichen dargestellt werden.**  Man kann (muß nicht) ein don't-care-Feld durch einen Minterm, also eine "1", ersetzen. Bei **der anschließenden Zusammenfassung von Mintermen zu Implikanten könnte man so ein besseres Minimierungsergebnis erzielen (weniger Implikanten, dafür Implikanten höherer Ordnung), was zu booleschen Funktionen aus weniger Produkttermen führt.**

 **Es ändert sich nichts an der partiell definierten Funktion, wenn man für nicht benötigte Eingangsbelegungen (= nicht definierte Argumente) einen Funktionswert von "1" annimmt. Deshalb kann man ein don't-care-Feld durch einen Minterm ersetzen.** 

## **Lösung Aufgabe 4:**

**a)** 

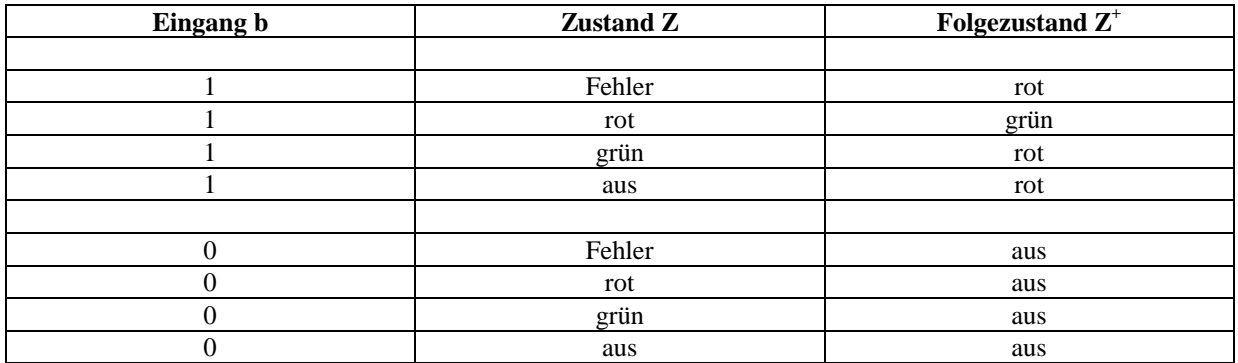

**b)** 

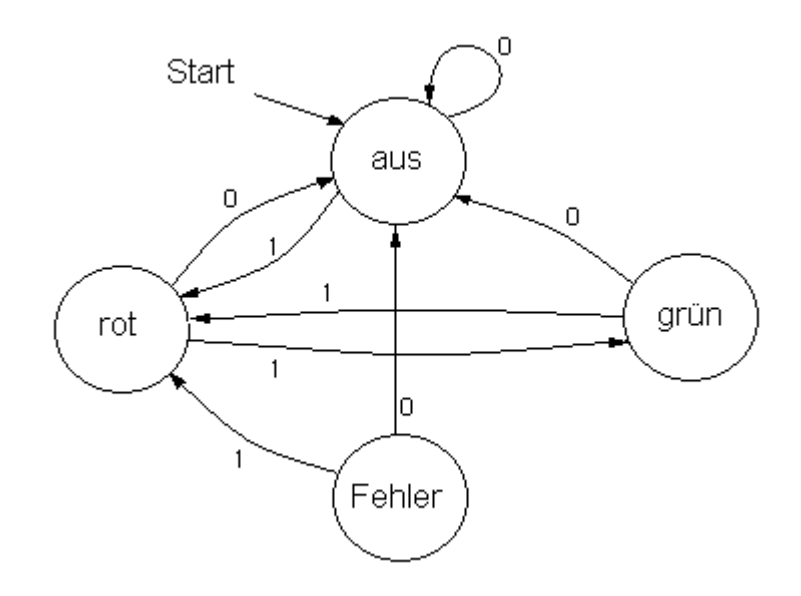

**c)** 

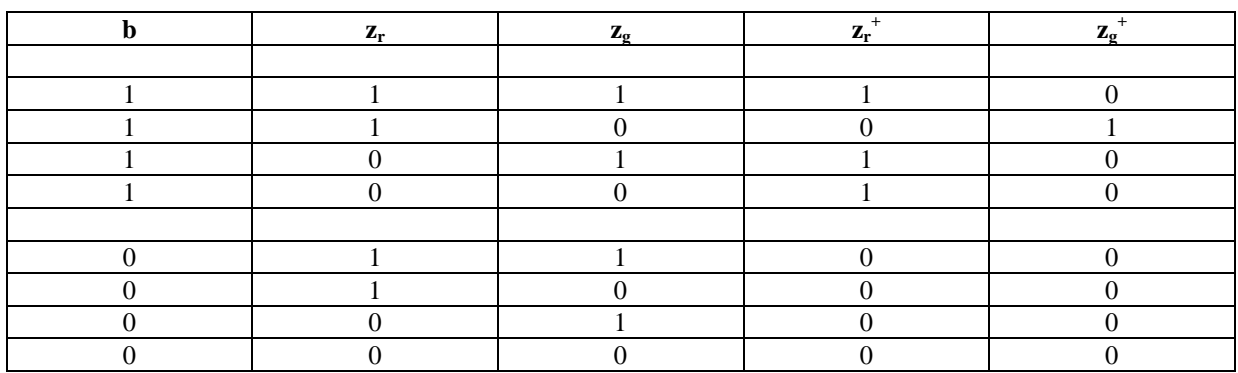

$$
d) \quad z_r^+ \,=\, b z_r z_g \vee b(\neg z_r) z_g \vee b(\neg z_r)(\,\neg z_g)
$$

#### **KV-Diagramm:**

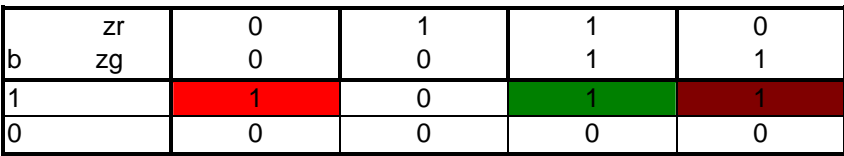

 $z_r^+ = b z_g \quad \lor \quad b (-z_r)$ 

 $z_g^+ = b z_r(-z_g)$ 

**e) Es ist ein Moore-, speziell ein Medvedev-Automat, aber kein Mealy-Automat.** 

**Bei einem Mealy-Automaten können sich die Ausgangsleitungen auch ändern, wenn keine Taktflanke aufgetreten ist. Dies ist hier nicht der Fall. Die Ausgangsleitungen werden direkt an die zustandsspeichernden FlipFlops angehängt. Die FlipFlops ändern ihren Wert erst zur Taktflanke, somit auch die Ausgangsleitungen, was die Begründung dafür ist, dass es sich um einen Moore-Automaten handeln muß. Da die zustandsspeichernden FlipFlops direkt auf die Ausgangsleitungen gelegt sind (ohne kombinatorische Logik zwischen Flipflops und Ausgangsleitungen) handelt es sich speziell um einen Medvedev-Automaten.**